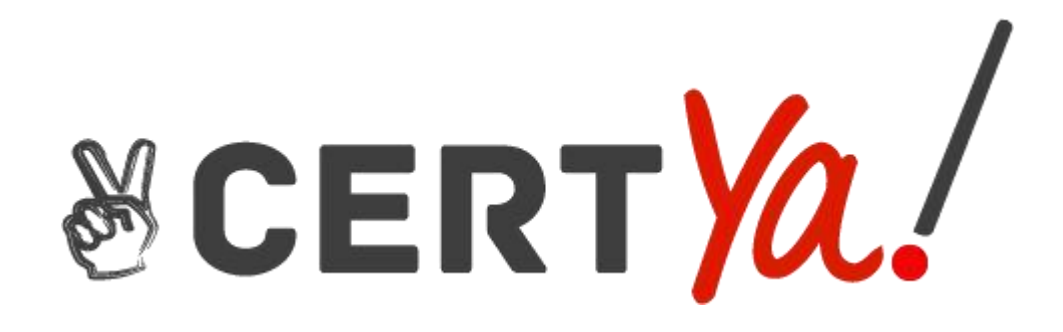

# **CompTIA**

**220-1002**

# Question #:1

Joe. an end user, just changed his network password A pop-up box appears a few minutes later, prompting him to enter his password. Joe enters his new network password and is able to continue working. A few minutes later, the same pop-up box appears again, asking him to enter his network password. Which of the following Control Panel utilities can Joe use to help with this situation?

- A. Credential Manager
- B. Network and Sharing Center
- C. Security and Maintenance
- D. Troubleshooting

# **Answer: A**

# Question #:2

A user recently connected a Windows laptop to a free WiFi hot-spot. After returning to the office, the user cannot access network shares. Which of the following is the MOST likely cause?

- A. Remote access has been disabled.
- B. The local firewall settings are incorrect.
- C. Location-based settings are not turned on.
- D. The network shares are hidden.

# **Answer: B**

#### Question #:3

A customer's computer is having difficulty opening programs and regularly receives error messages regarding low system resources. Which of the following performance settings changes would BEST help customer temporarily until upgrade can be made?

- A. Data execution prevention
- B. Page-file size
- C. Visual effects
- D. Processor scheduling

# **Answer: B**

Leaders in it certification  $1 \text{ of } 4$ 

# Question #:4

When a computer accesses an HTTPS website, which of the following describes how the browser determines the authenticity of the remote site?

- A. Certificates
- B. Software tokens
- C. Firewall
- D. Port security

# **Answer: A**

#### Question #:5

Which of the following is the maximum RAM limit of a Windows 32-bit version?

- A. no limit
- B. 4GB
- C. 8GB
- D. 32GB

**Answer: B**

# Question #:6

A technician needs to secure a SOHO network against unauthorized access. A switch has been deployed, and all endpoints have been patched; however, not all of the endpoints are in use. A solution must be implemented to secure the unused endpoints. Which of the following should the technician do FIRST?

- A. Implement firewall rules and restrictions.
- B. Disable the inactive ports.
- C. Implement a NAC solution.
- D. Enable MAC filtering.

# **Answer: A**

# Question #:7

Leaders in it certification 2 of 4

A user is receiving a large number of suspicious emails, many of which are automated emails that state the recipient cannot be found Which of the following is the MOST likely cause of the issue?

- A. An invalid certificate is on the mail server
- B. The user's email was hijacked
- C. The user's address book was corrupted
- D. The user's system time is different from the mail server.

# **Answer: B**

#### Question #:8

A technician needs to deploy a remote access technology to be able to access desktop computers. When a technician logs in to a user's computer, the user and the technician must be able to see the desktop simultaneously and use the mouse and keyboard. Which of the following would be BEST suited for this task?

- A. VNC
- B. Telnet
- C. SSH
- D. RDP

**Answer: C**

#### Question #:9

A technician is troubleshooting a network connectivity issue on a Linux workstation. Which of the following commands would help the technician gain information about the network settings on the machine?

- A. chmod
- B. grep
- C. ifconfig
- D. sudo

# **Answer: C**

# Question #:10

A desktop technician needs to replace a laptop's SSD. Which of the following must the technician use to

prevent damage to the SSD during the replacement?

- A. Antistatic bags
- B. Needle-nose pliers
- C. Safety goggles
- D. ESD straps

**Answer: D**